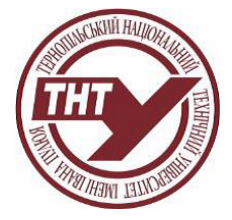

# **СИЛАБУС НАВЧАЛЬНОЇ ДИСЦИПЛІНИ**

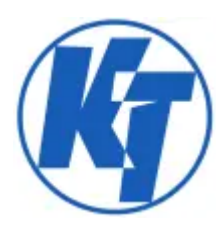

## **ПРОЕКТУВАННЯ ПРИКЛАДНОГО ПРОГРАМНОГО ЗАБЕЗПЕЧЕННЯ ДЛЯ АВТОМАТИЗОВАНИХ СИСТЕМ ID 6366**

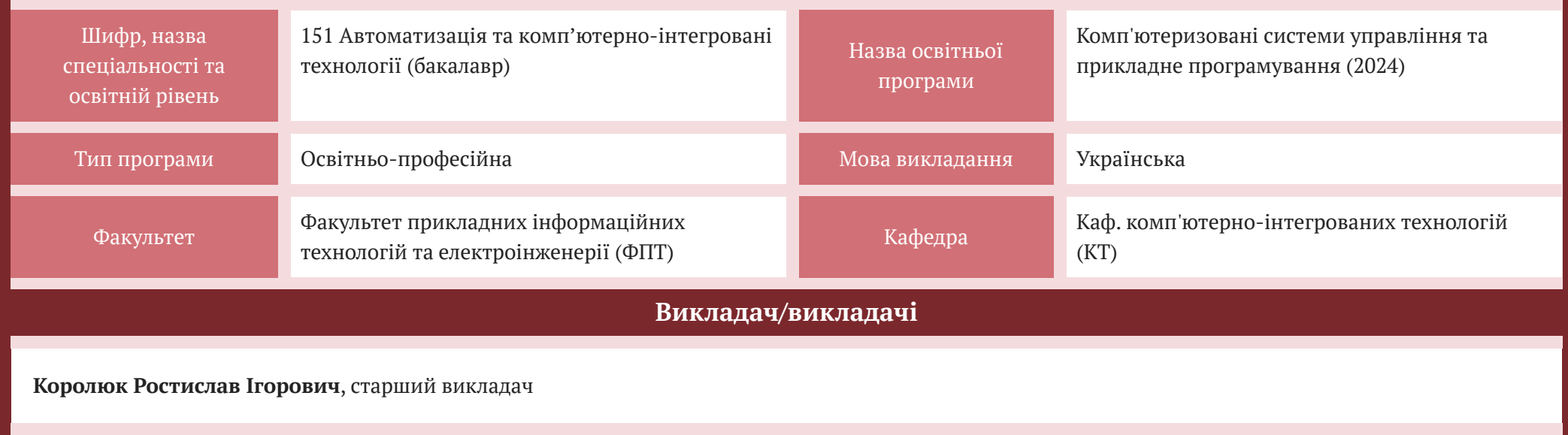

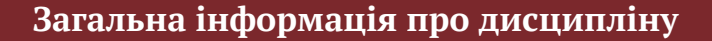

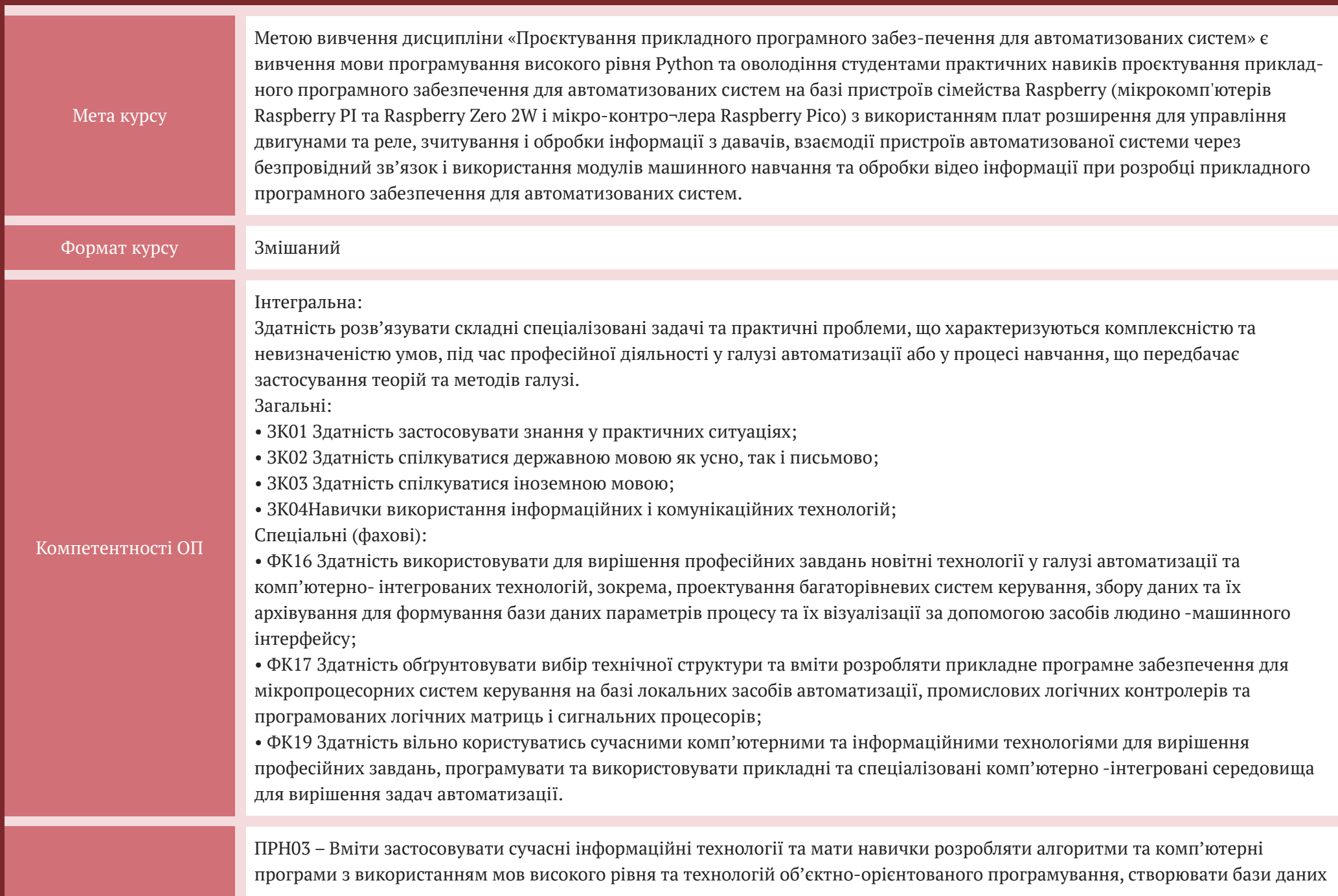

15.04.24, 10:01 Проектування прикладного програмного забезпечення дл...: Силабус (2.0)

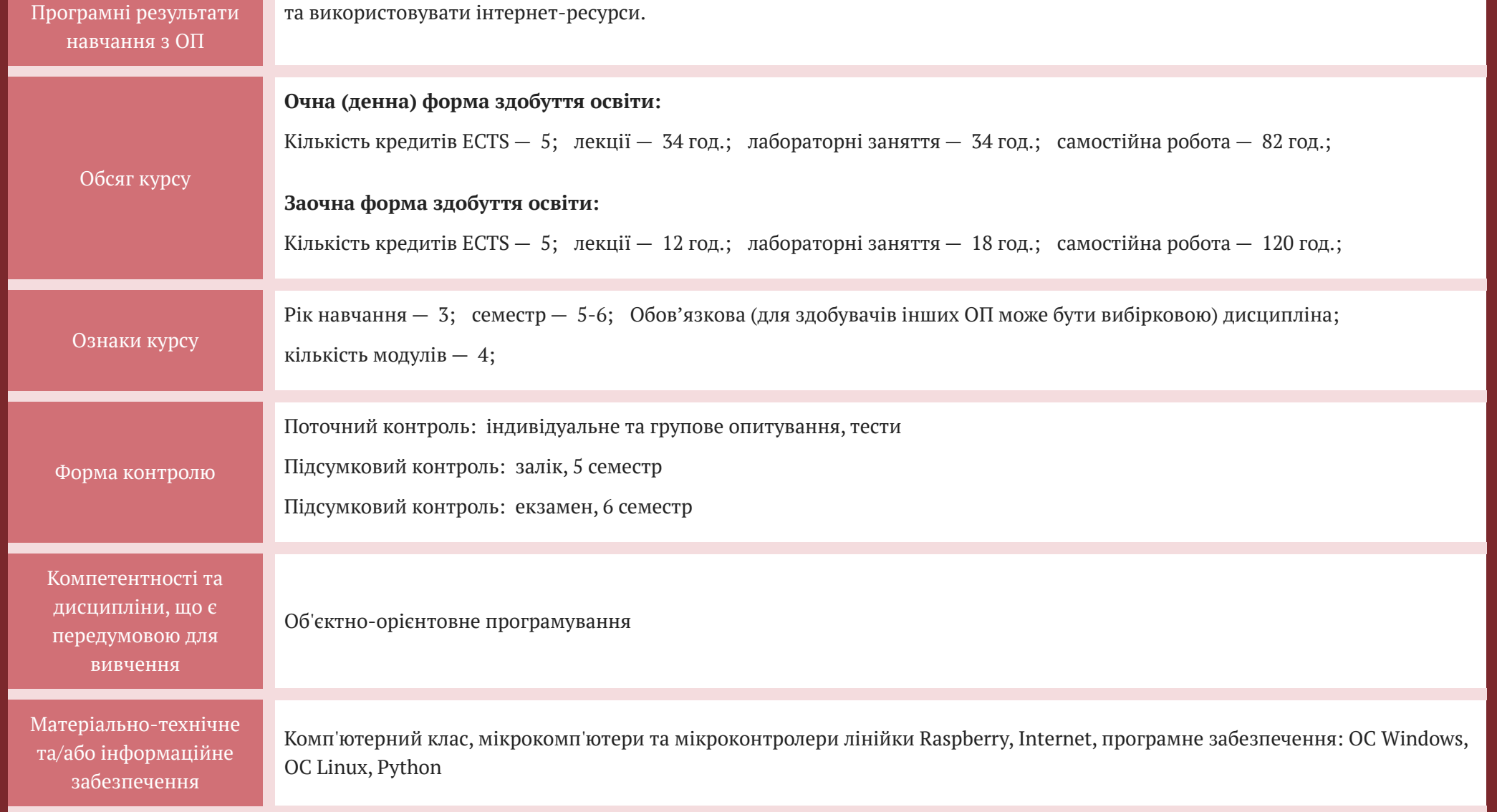

### **СТРУКТУРА КУРСУ**

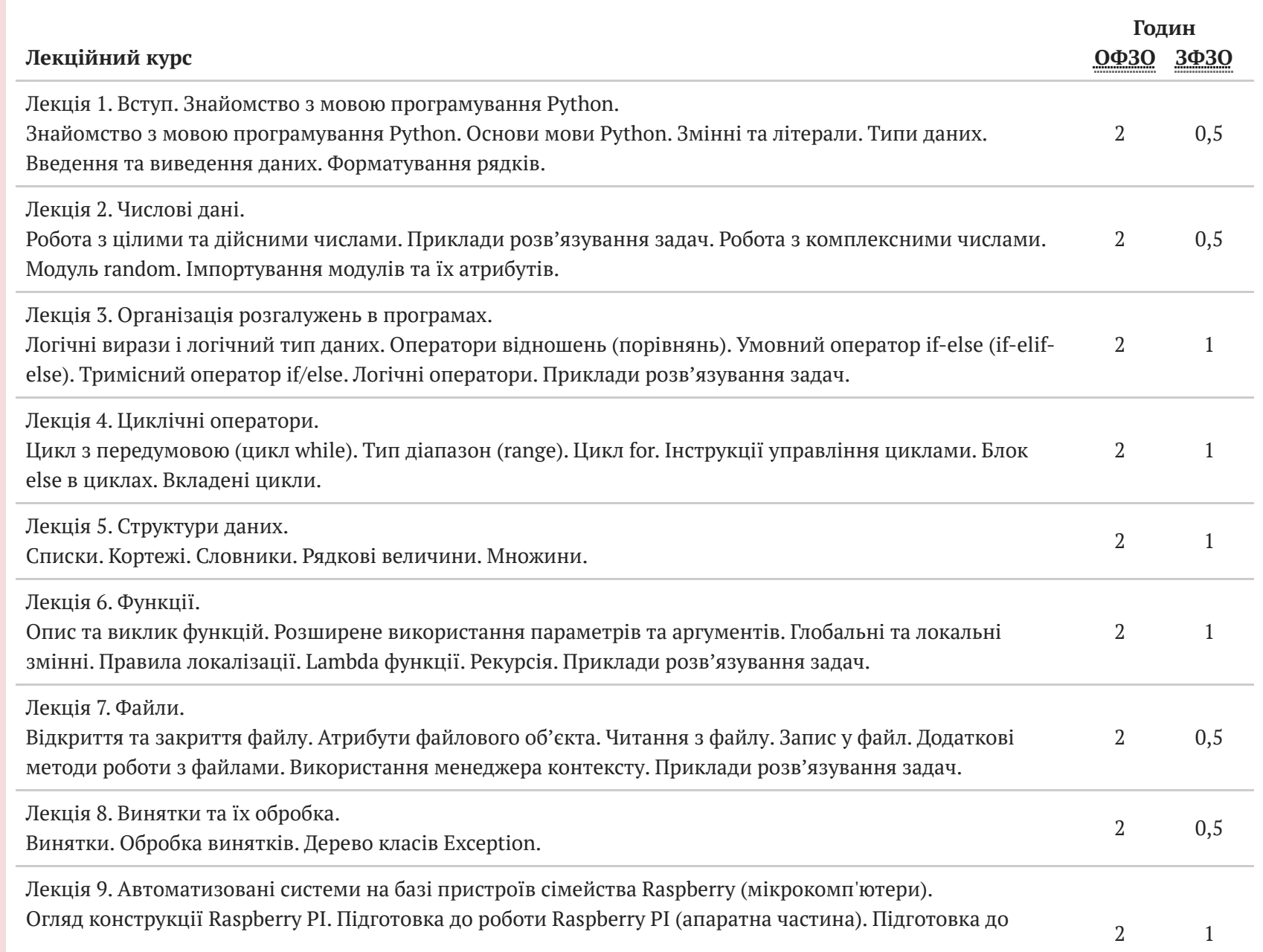

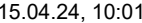

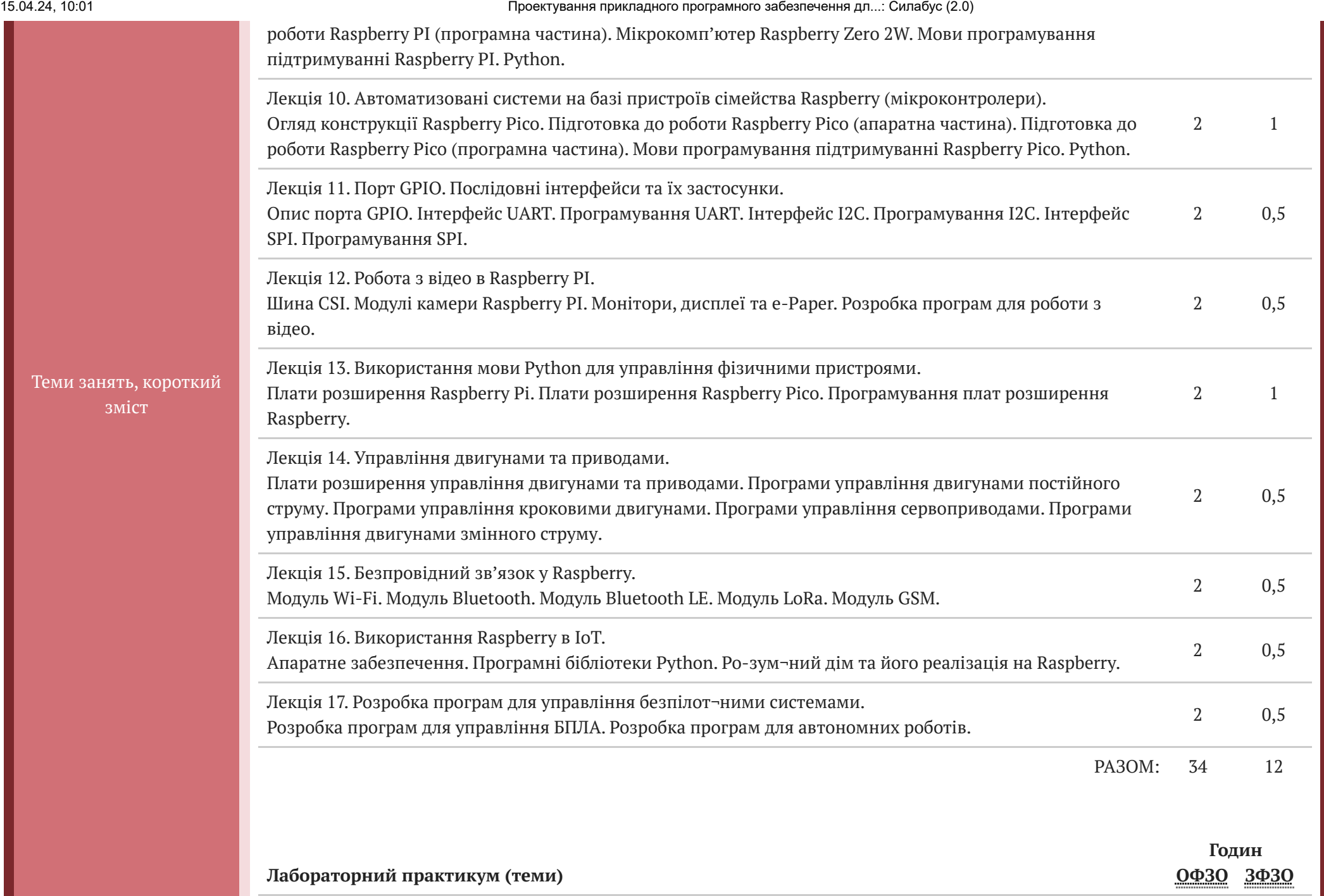

15.04.24, 10:01 Проектування прикладного програмного забезпечення дл...: Силабус (2.0)

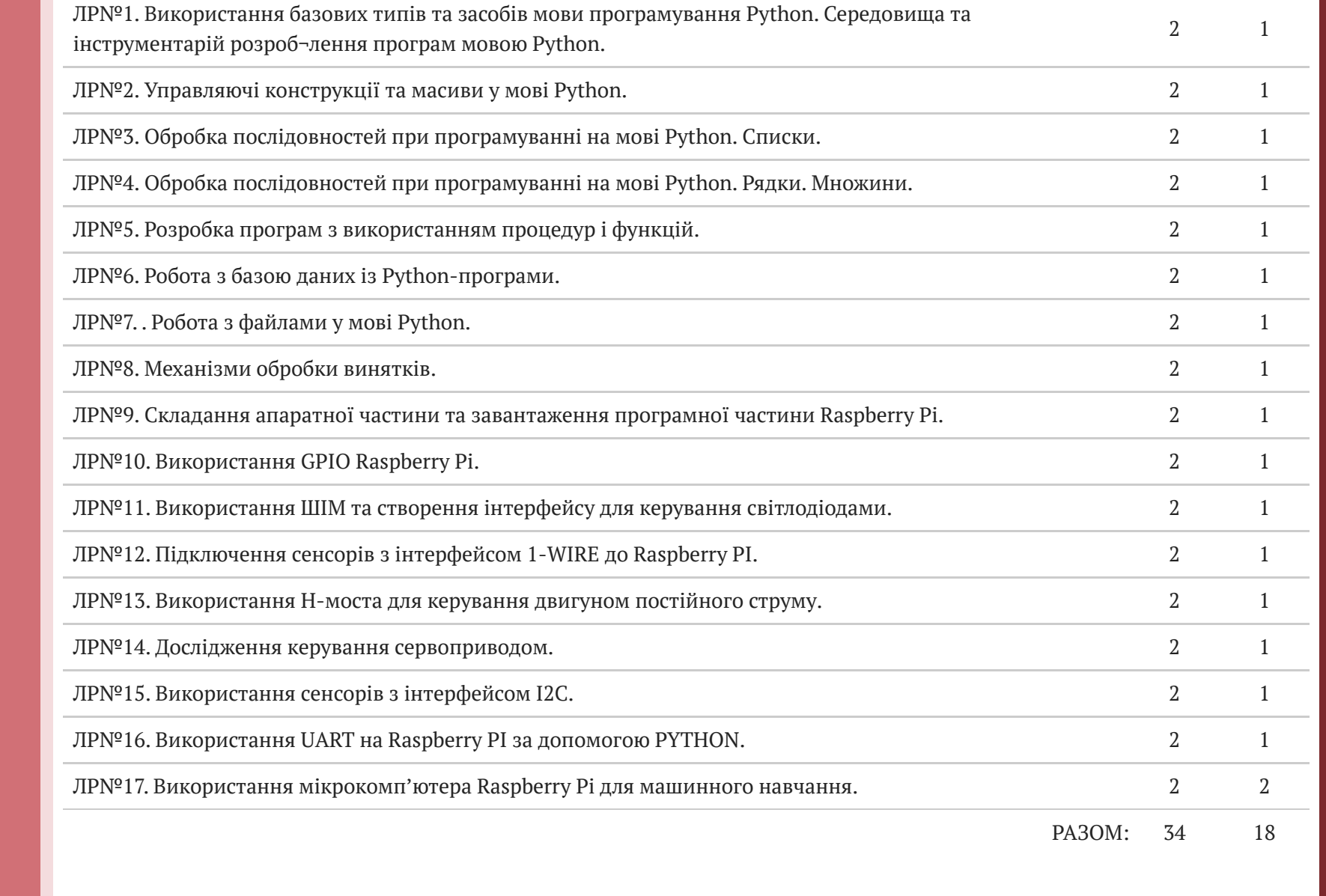

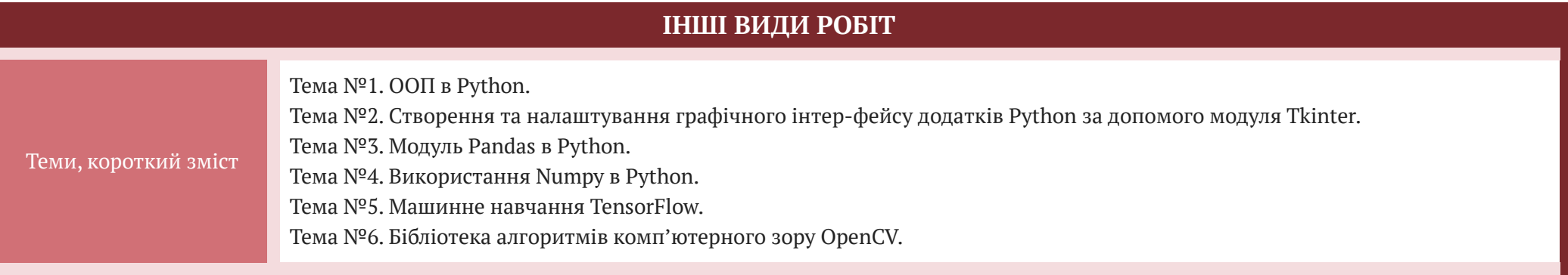

#### **Інформаційні джерела для вивчення курсу**

#### НАВЧАЛЬНО-МЕТОДИЧНЕ ЗАБЕЗПЕЧЕННЯ

1. Машинне навчання в радіотехнічних комп'ютеризованих системах: Лабораторний практикум [Електронний ресурс]: навч. посіб. для студ.

спеціальності 172 «Електронні комунікації та радіотехніка» / КПІ ім. Ігоря Сікорського; автор: С.Б.Могильний. – Електронні текстові дані (1 файл: 3,26 Мбайт). – Київ: КПІ ім. Ігоря Сікорського, 2023. – 175 с.

2. Могильний С.Б. Вбудовані системи програмно-апаратних комплексів обробки інформації: Лабораторний практикум [Електронний ресурс]: навчальний посібник для здобувачів ступеня бакалавра за спеціальністю 172 «Електронні комунікації та радіотехніка» / С.Б.Могильний; КПІ ім. Ігоря Сікорського. – Електронні текстові дані (1 файл: 3,74 Мбайт). – Київ: КПІ ім. Ігоря Сікорського, 2023. – 121 с.

#### РЕКОМЕНДОВАНА ЛІТЕРАТУРА

Базова

1. Python 3.8.0 documentation. URL: https://docs.python.org/3/ (дата звернення: 12.08.2023).

2. Матвійчук С.В., Жуковський С.С. Практикум програмування Python / C++ на e-olymp.com (збірник задач з рекомендаціями до їх розв'язання). Житомир: Вид-во ЖДУ ім. І. Франка, 2019. 232 с.

3. Програмування на мові Python (3.x). Початковий курс. URL: https://sites.google.com/site/pythonukr/ (дата звернення: 12.08.2023).

4. Могильний С.Б. Мікрокомп'ютер Raspberry Pi – інструмент дослідника. – К.: Талком, 2014. – 340 с. (Електронна версія http://isearch.kiev.ua/uk/book/1850 microcomputer-raspberry-pi-tool-researcher)

Допоміжна

1. Simon Monk. Raspberry Pi Cookbook. – O'REILLY, 2016. – 510 p.

2. Stewart Watkiss. Learn Electronics with Raspberry Pi. – Apress, 2016. – 300 p.

3. Alex Bradbury, Ben Everard. Learning Python with Raspberry Pi. – Wiley, 2013.– 288 p.

4. Tim Cox. Raspberry Pi Cookbook for Python Programmers. – Packt Publishing, 2014. – 402 p. 175

5. Adrian Rosebrock. Your First Image Classifier: Using k-NN to Classify Images. [Електронний ресурс] https://pyimagesearch.com/2021/04/17/your-firstimageclassifier-using-k-nn-to-classify-images/. – Назва з екрана.

6. Adrian Rosebrock. OpenVINO, OpenCV, and Movidius NCS on the Raspberry Pi. [Електронний ресурс] https://pyimagesearch.com/2019/04/08/openvinoopencvand-movidius-ncs-on-the-raspberry-pi/. – Назва з екрана.

7. Adrian Rosebrock. Keras Tutorial: How to get started with Keras, Deep Learning, and Python. [Електронний ресурс]

https://pyimagesearch.com/2018/09/10/kerastutorial-how-to-get-started-with-keras-deep-learning-and-python/. – Назва з екрана.

8. John C. Shovic. Raspberry Pi IoT Projects: Prototyping Experiments for Makers.

– Washington, USA.: Liberty Lake, 2016, – 253 р.

9. Eben Upton, Gareth Halfacree. John. Raspberry Pi® User Guide, 4th Edition.

– Chichester, West Sussex, United Kingdom.: Wiley & Sons Ltd, 2016. – 315 р.

10.Sams Teach Yourself Python Programming for Raspberry Pi in 24 Hours, Second

Edition, Pearson Education, Inc., 2016. – 1760 с.

#### ІНФОРМАЦІЙНІ РЕСУРСИ

1. Королюк Р.І. Проєктування прикладного програмного забезпечення для автоматизованих систем: Електронний навчальний курс ID 6366. Електронне навчання в ТНТУ. URL: https://dl.tntu.edu.ua/index.php.

- 2. Cisco Networking Academy Режим доступу: https://www.netacad.com/portal/learning
- 3. BestProg Програмування: теорія та практика Режим доступу: https://www.bestprog.net/uk/sitemap\_ua/python-ua/
- 4. Законодавство України. URL: http://www.rada.kiev.ua; http://www.nau.kiev.ua; http://www.ukrpravo.kiev.com; http://www.liga.kiev.ua.
- 5. Науково-технічна бібліотека Тернопільського національного технічного університету ім. І. Пулюя. URL: https://library.tntu.edu.ua.
- 6. Національна бібліотека України ім. В. І. Вернадського. URL: http://www.nbuv.gov.ua.
- 7. Харківська державна наукова бібліотека ім. Короленка. URL: http://korolenko.kharkov.com.

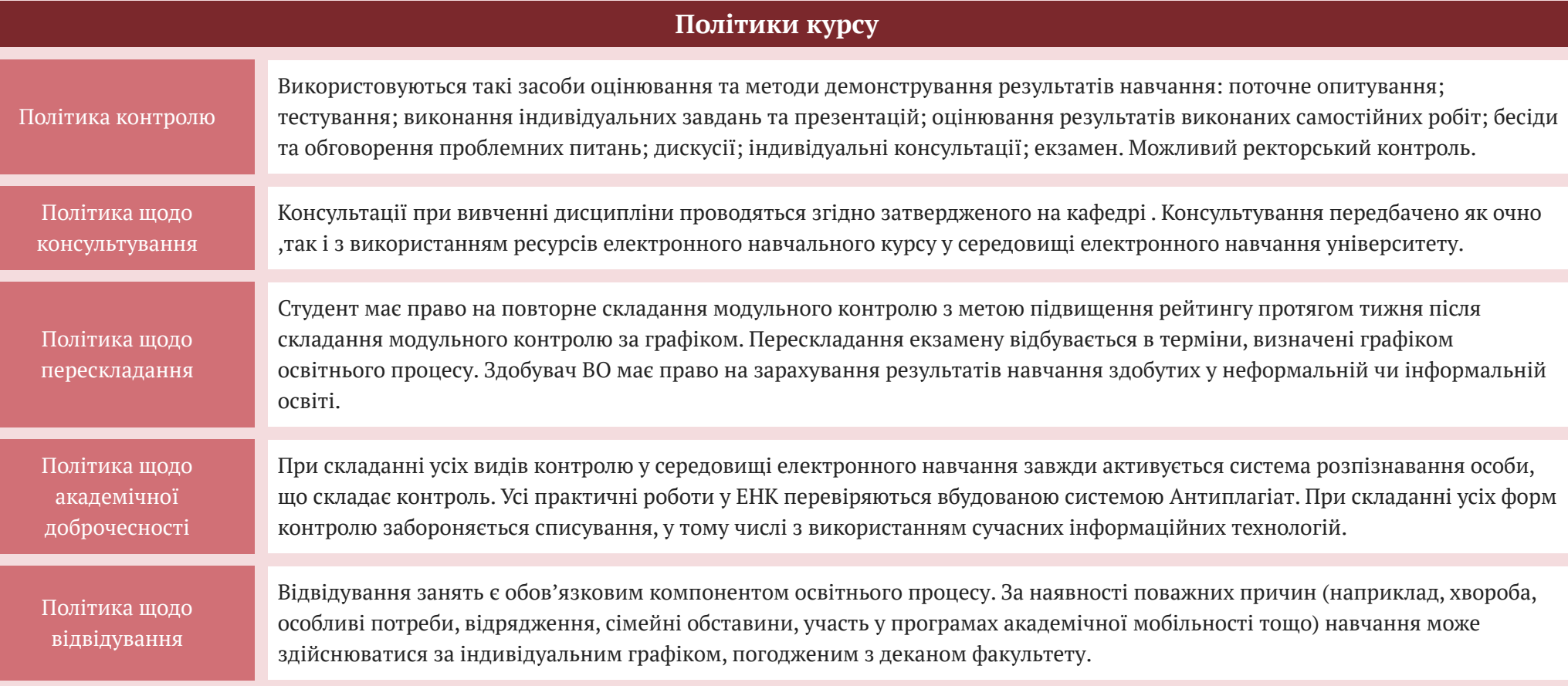

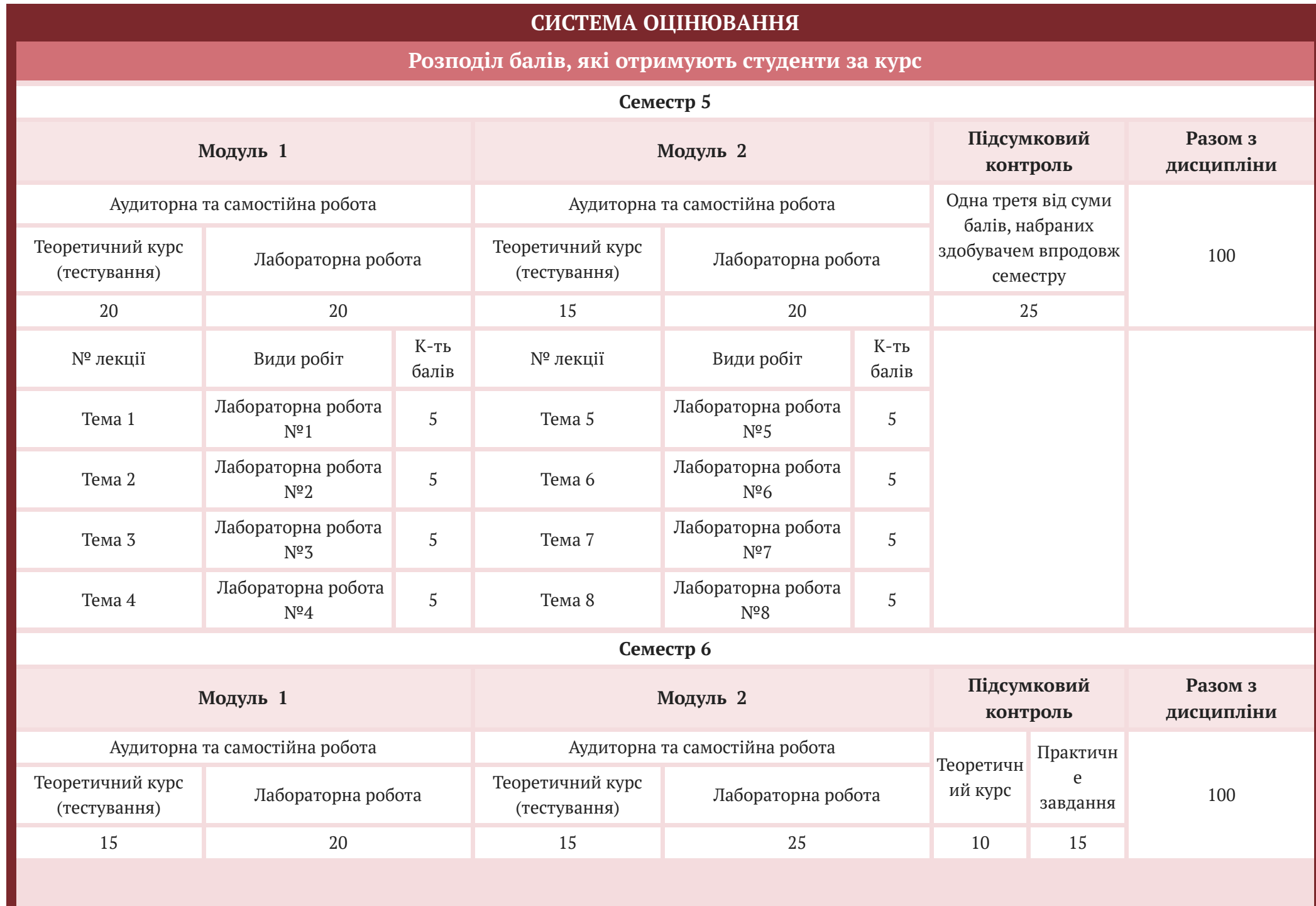

15.04.24, 10:01 Проектування прикладного програмного забезпечення дл...: Силабус (2.0)

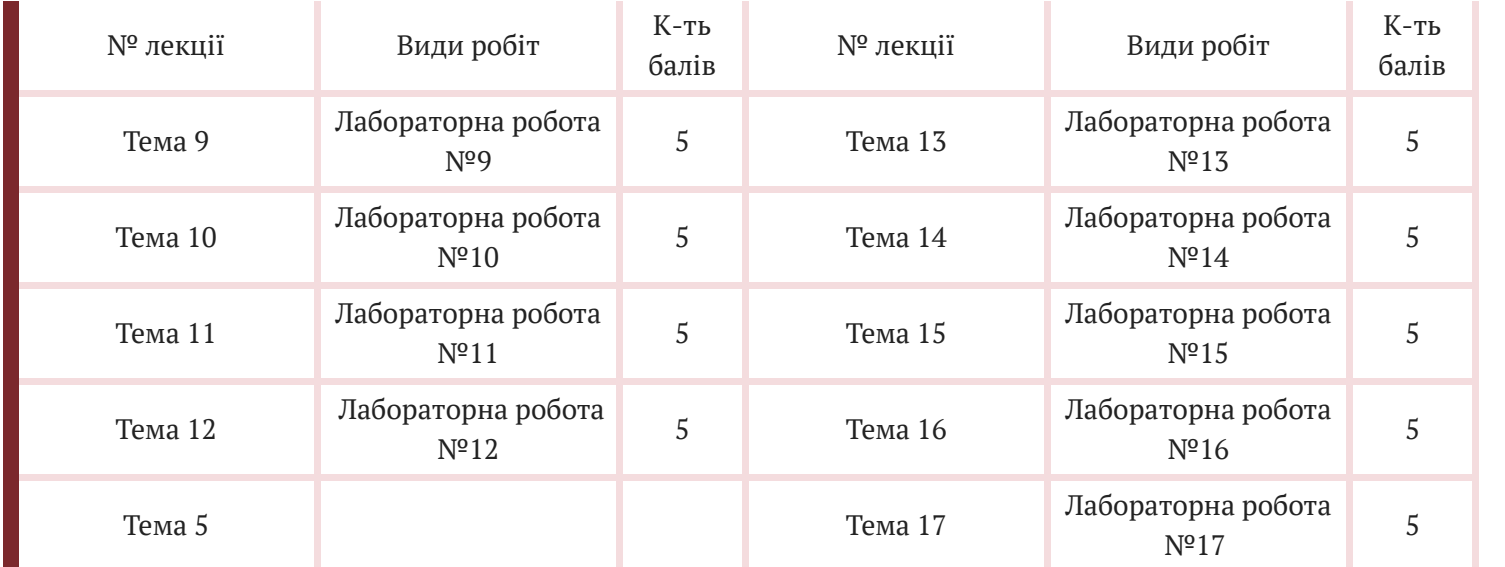

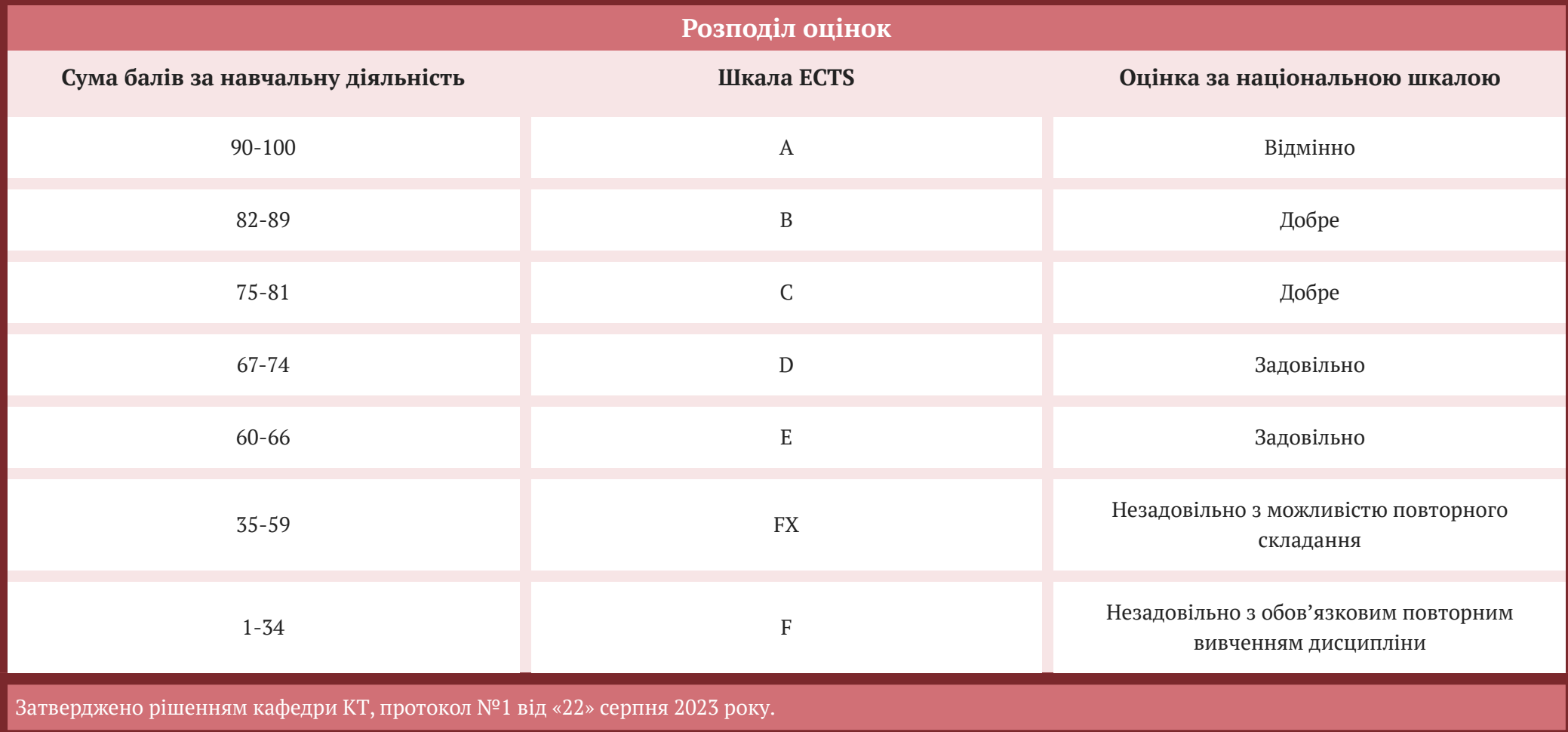